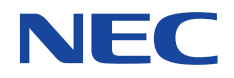

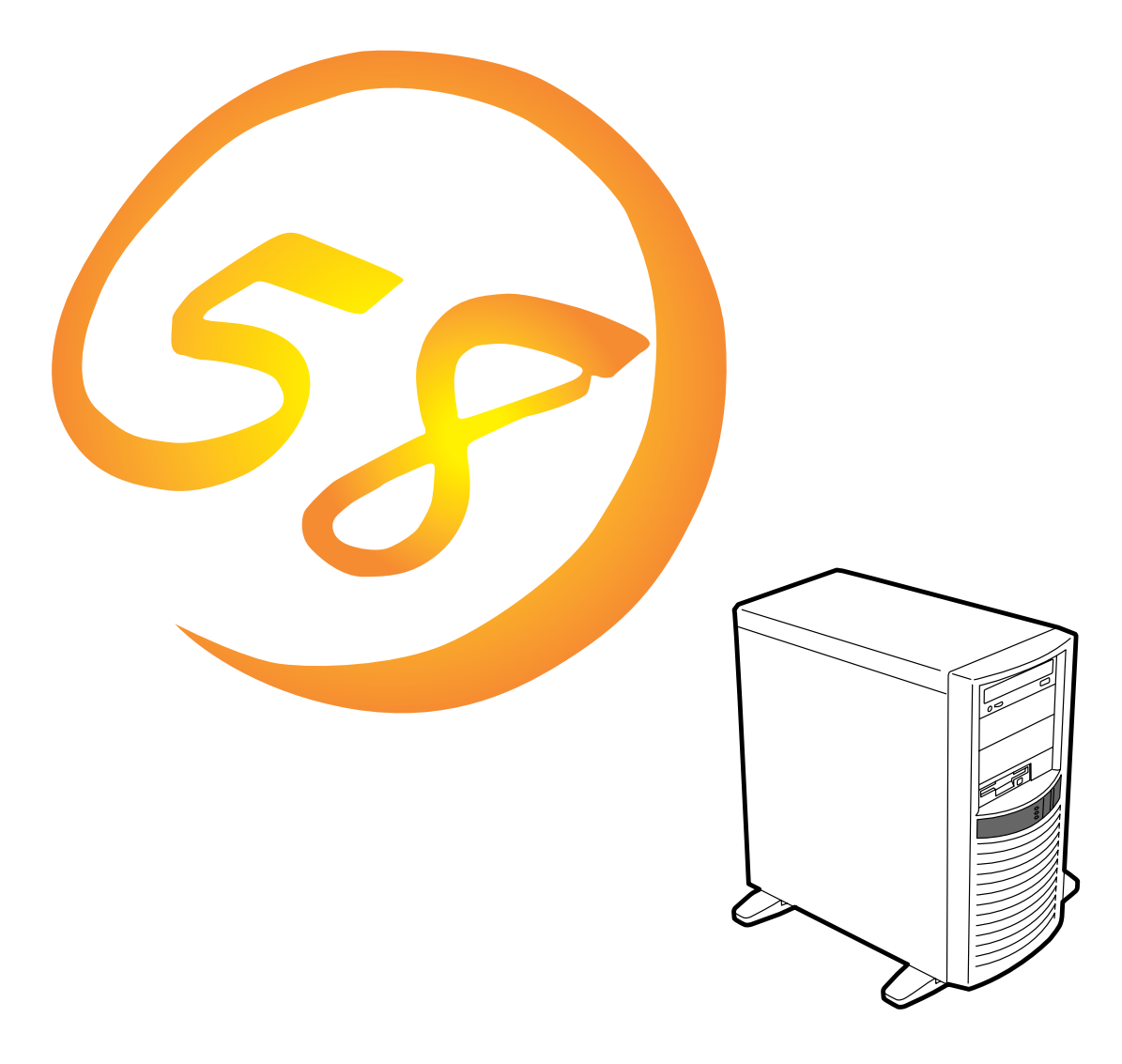

NEC Express Express5800

**N8500-515A/516A/541**Express5800/110Lb

2000 2

ONL-048-110Lb-000-00-0002

ESMPRO ExpressPicnic EXPRESSBUILDER Microsoft Mindows Windows NT MS MS-DOS BackOffice Microsoft Corporation Intel Pentium Intel Corporation Novell NetWare Novell, Inc. AT International Business Machines Corporation Adaptec Adaptec, Inc. SCSISelect Adaptec, Inc. SDMS LSI Logic Corporation Mylex Mylex Corporation Adobe Adobe Acrobat Adobe Systems Incorporated DLT DLTtape Quantum Corporation

Windows 2000 Microsoft® Windows® 2000 Server operating system Microsoft® Windows® 2000 Professional operating system

Windows NT Microsoft® Windows NT® Server network operating system version 3.51/4.0 Microsoft® Windows NT® Workstation operating system version 3.51/4.0

Windows 98 Microsoft® Windows®98 operating system

Windows 95 Microsoft® Windows®95 operating system

SBS Microsoft® BackOffice® Small Business Server

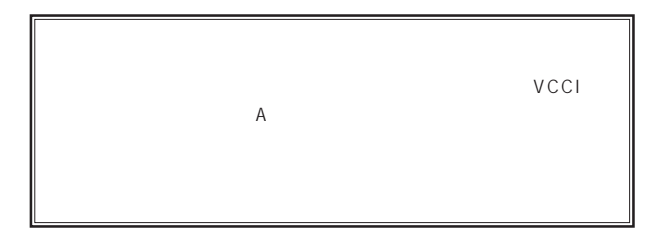

 $UPS$ 

CD-ROM CD-ROM JIS C-6802 IEC825 1

- $\overline{2}$ (3) NEC おさん はじょうこく はんしょうしょう
- $\frac{4}{\pi}$
- $\frac{5}{5}$

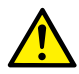

Express

Express5800

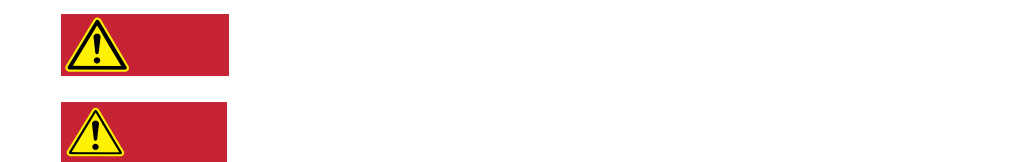

#### $3$

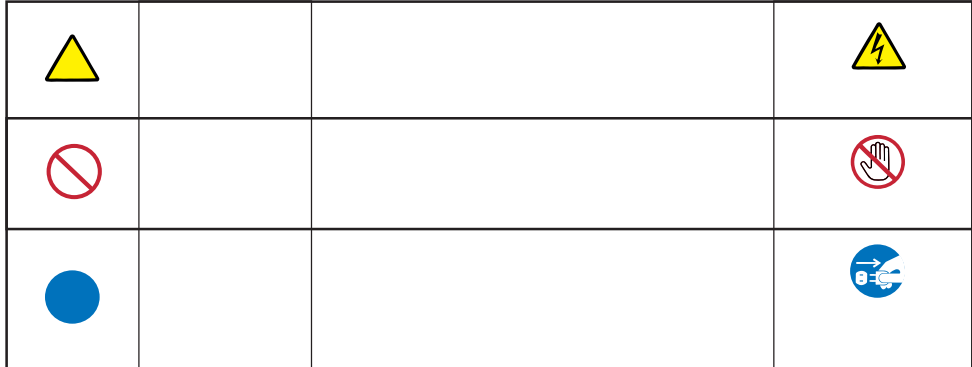

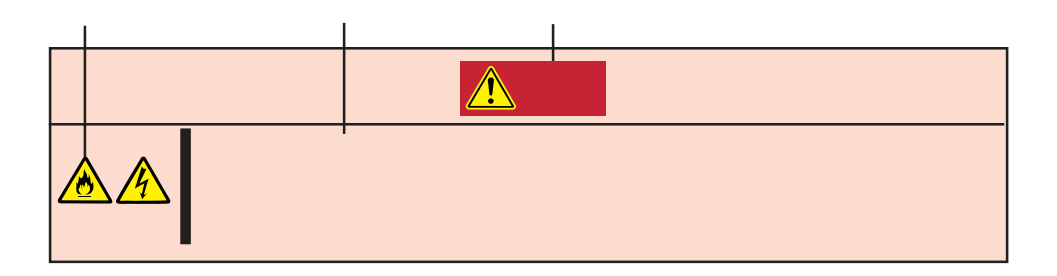

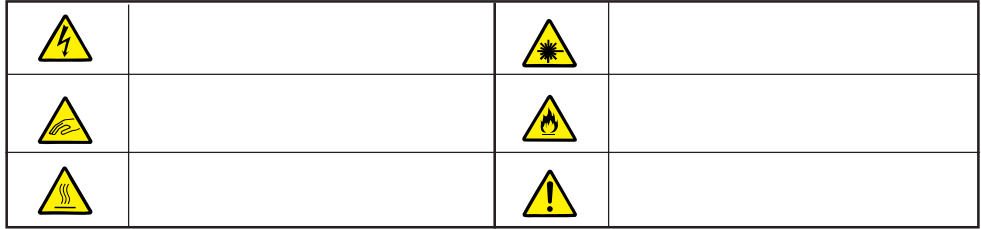

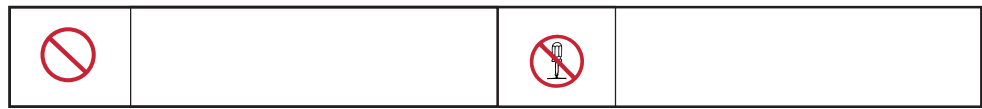

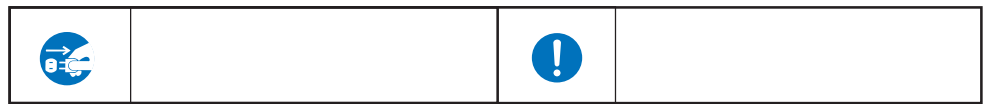

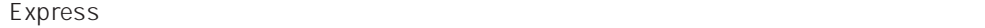

**解していてはiiiべい。この意見を**iiiべい。

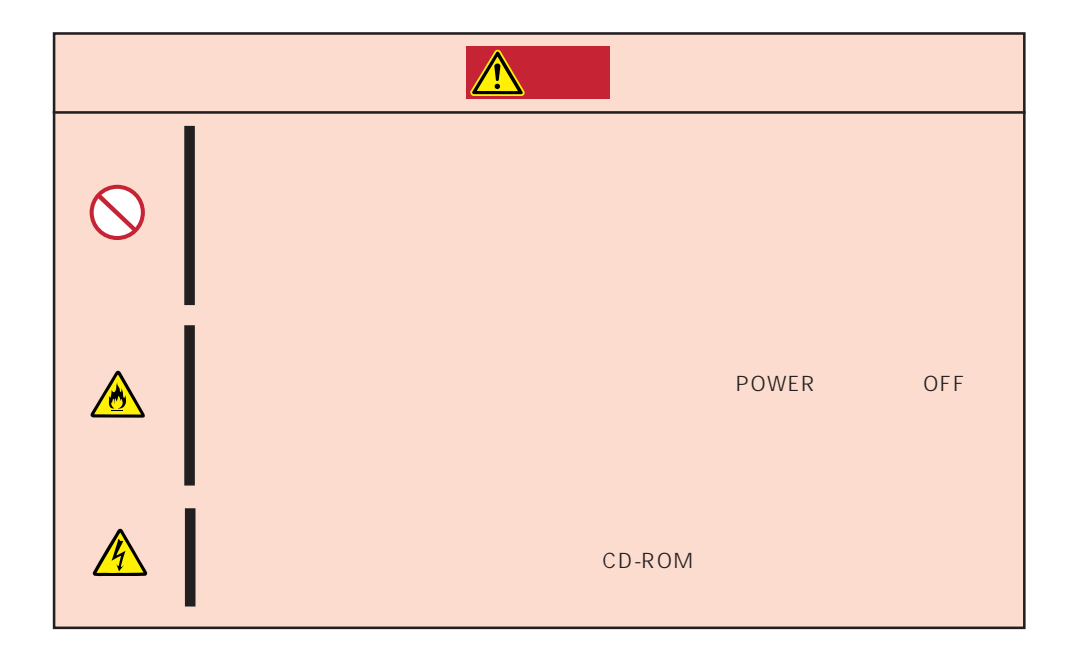

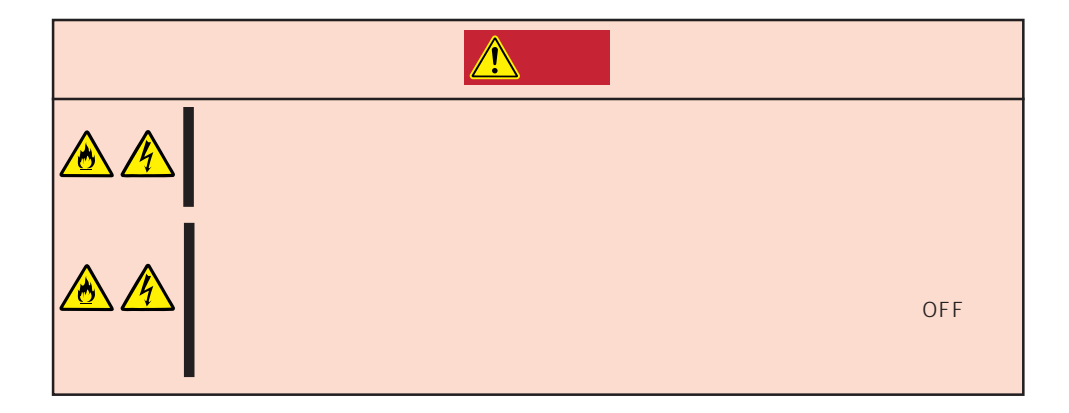

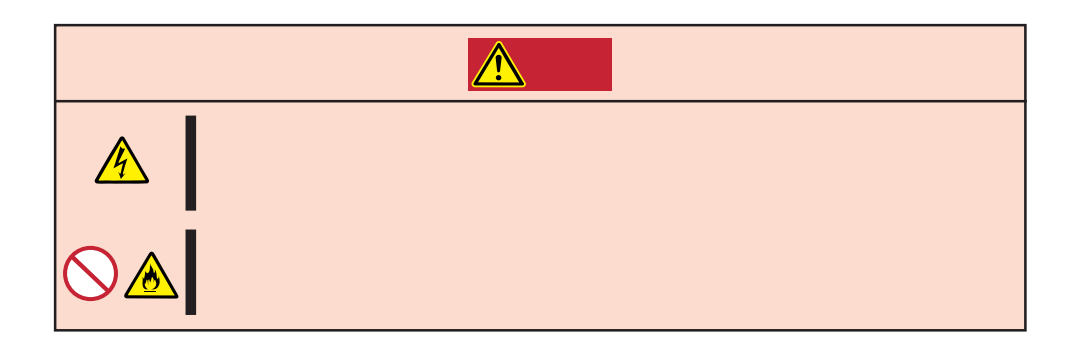

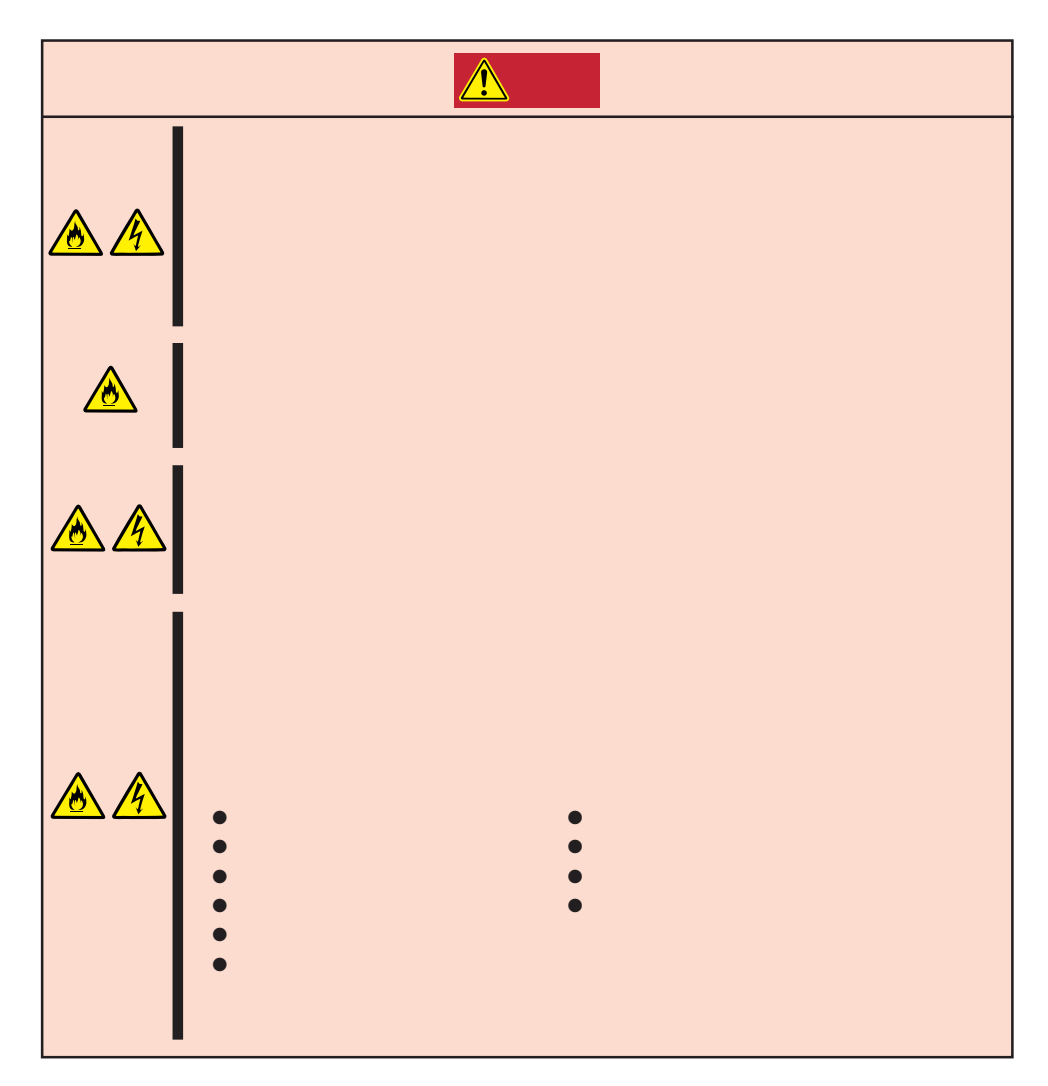

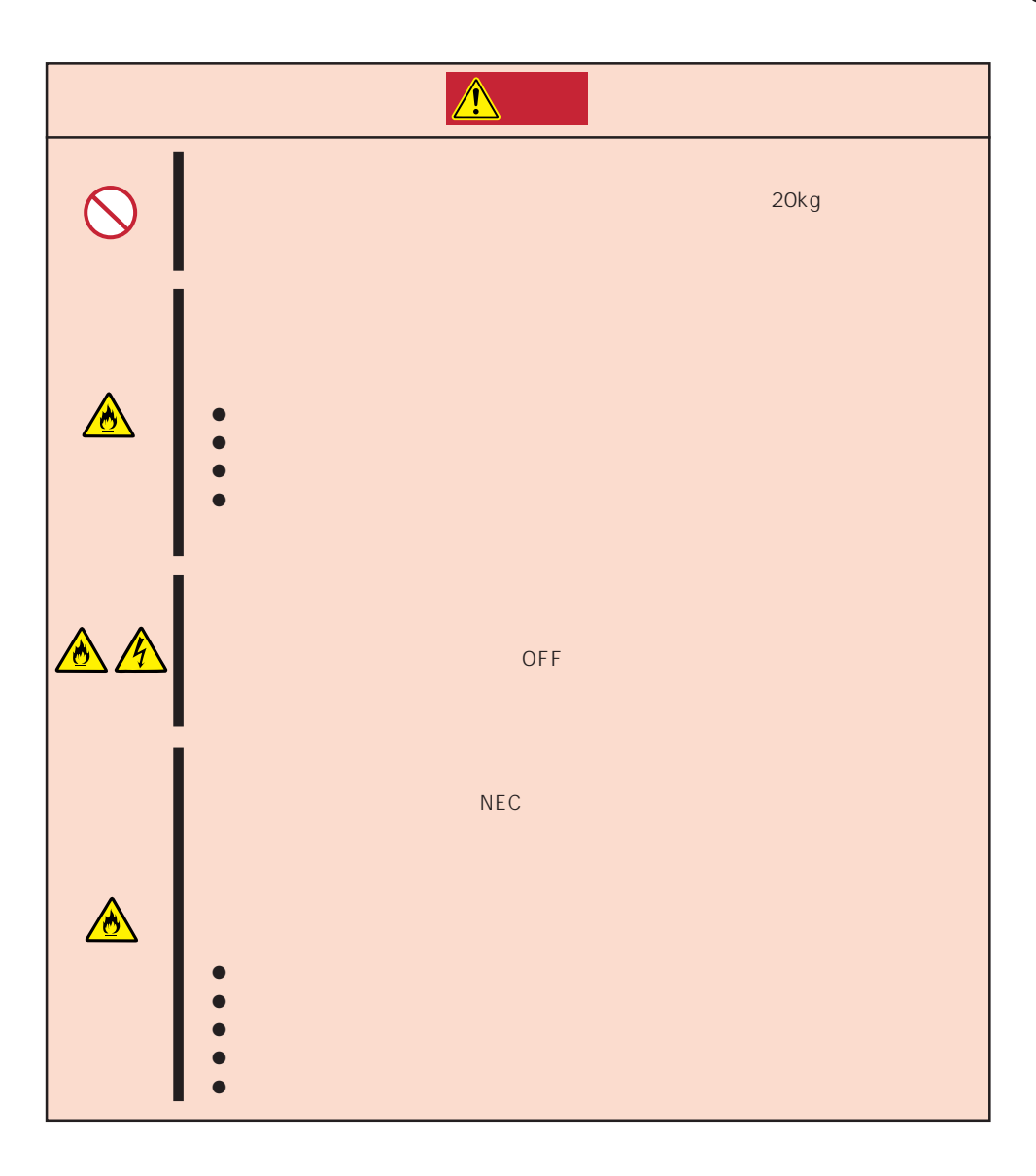

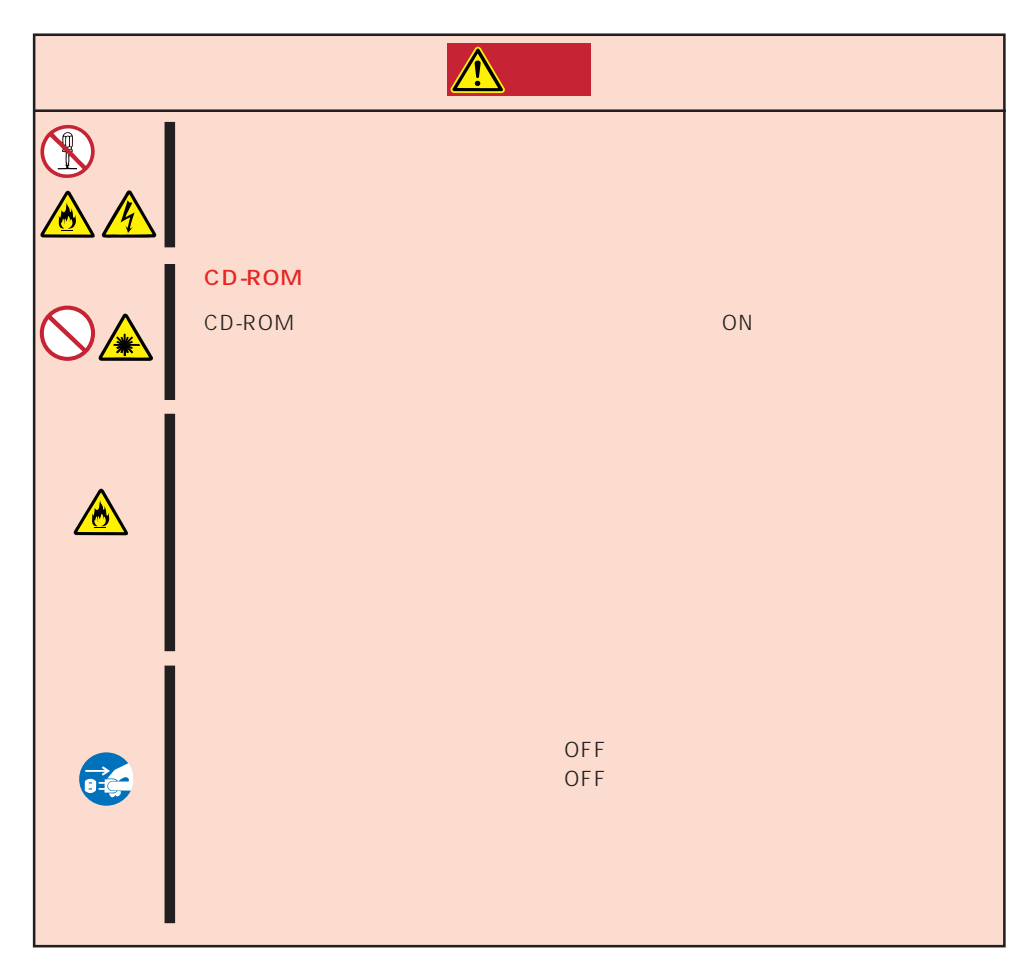

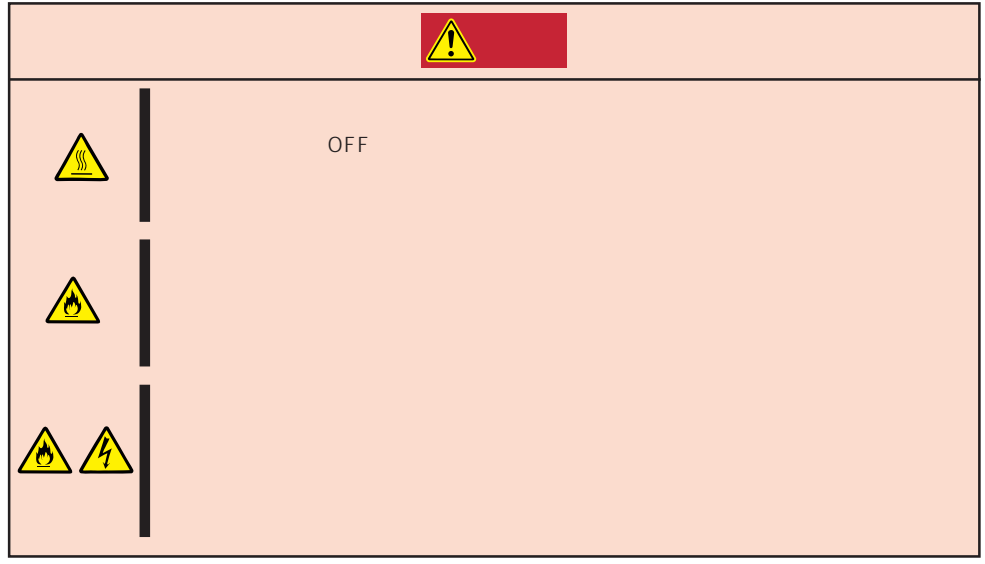

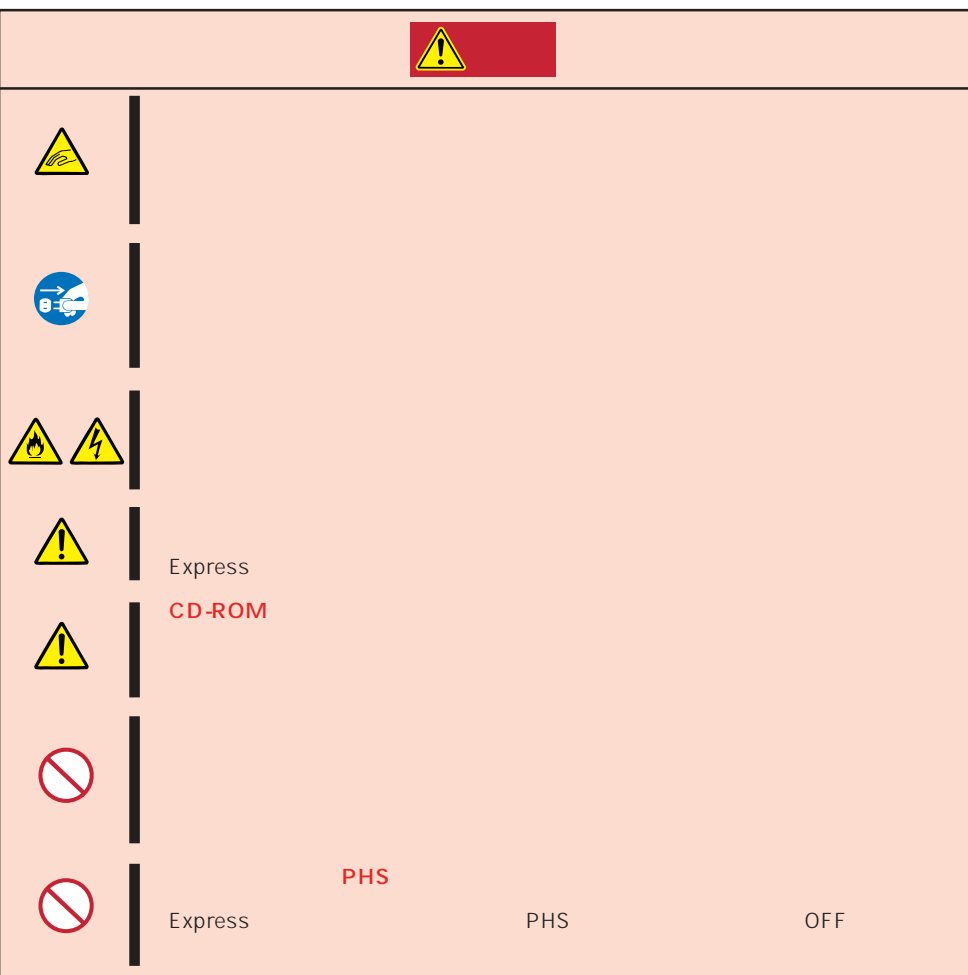

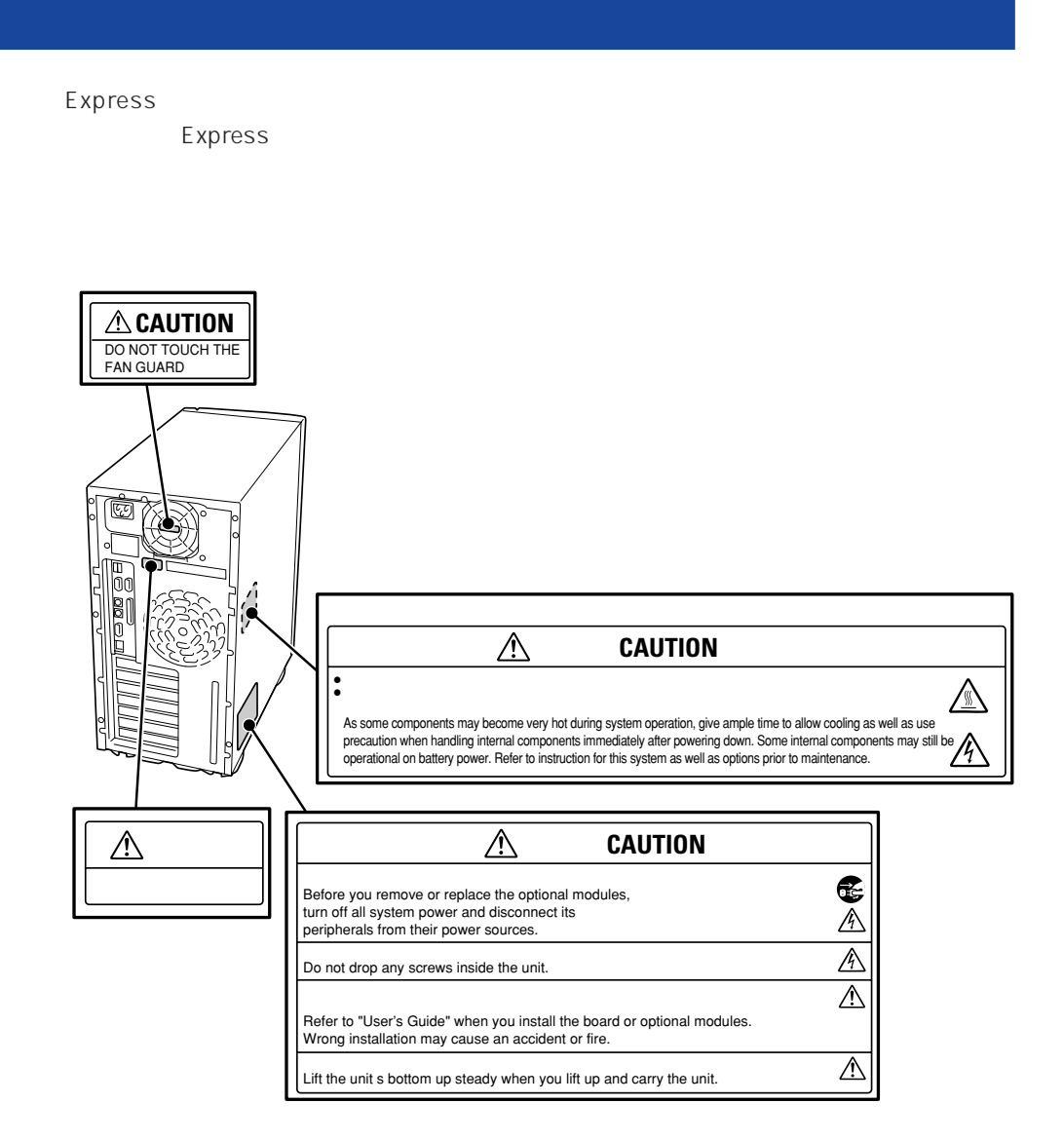

#### Express the contract of the contract of the contract of the contract of the contract of the contract of the contract of the contract of the contract of the contract of the contract of the contract of the contract of the co

### Express

- $\bullet$
- $\bullet$
- $\bullet$   $\bullet$
- $\bullet$  The OFF  $\bullet$
- OFF 30
- ⓦ 本装置を移動する前に電源をOFFにして、電源プラグをコンセントから抜いてくださ
- $\bullet$  245
- $\bullet$
- $\bullet$
- $\bullet$   $NEC$

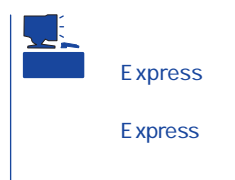

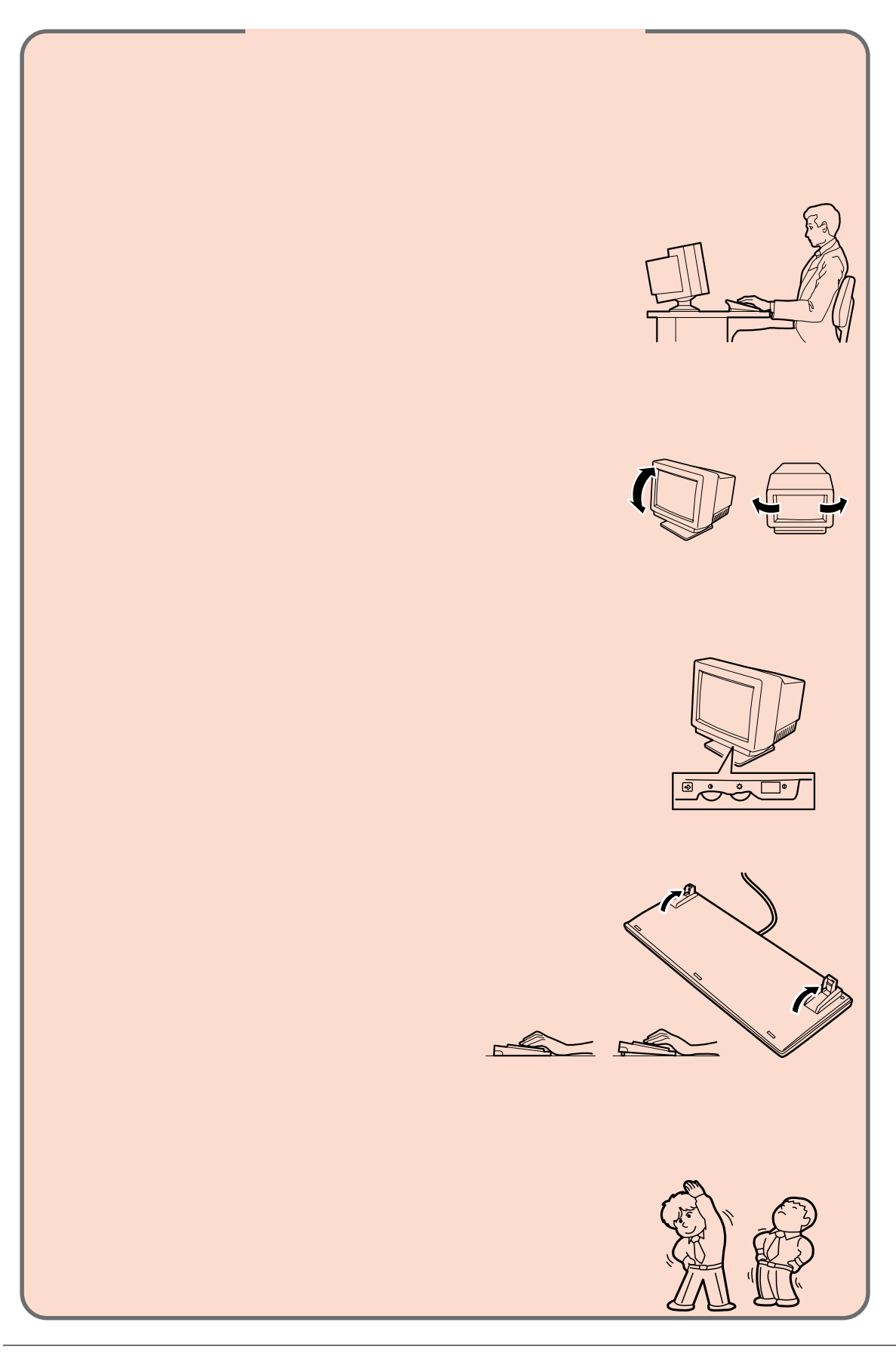

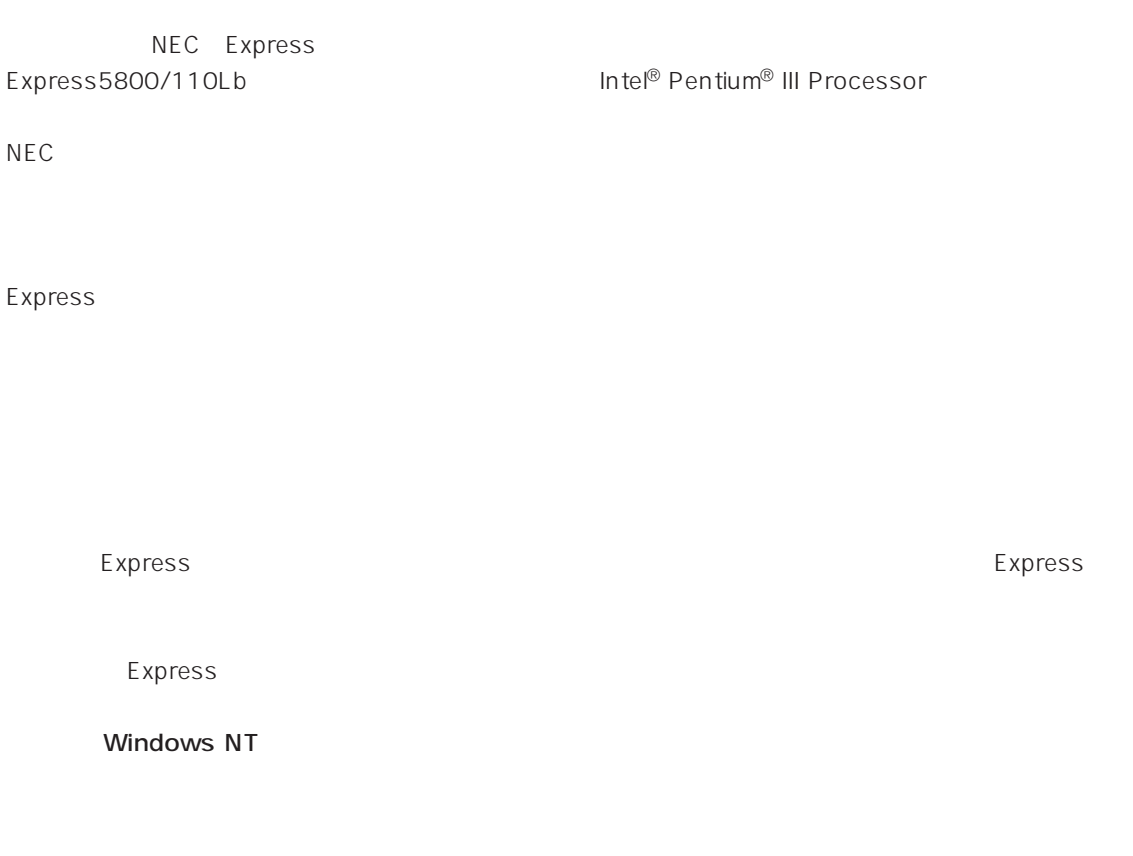

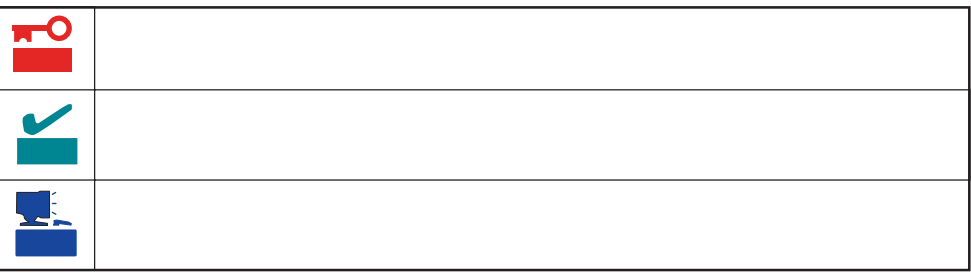

#### Express5800/110Lb

ⓦ 型名 UL9020-441

#### Express5800/110Lb

- $\bullet$
- $\bullet$
- $\bullet$
- $\bullet$

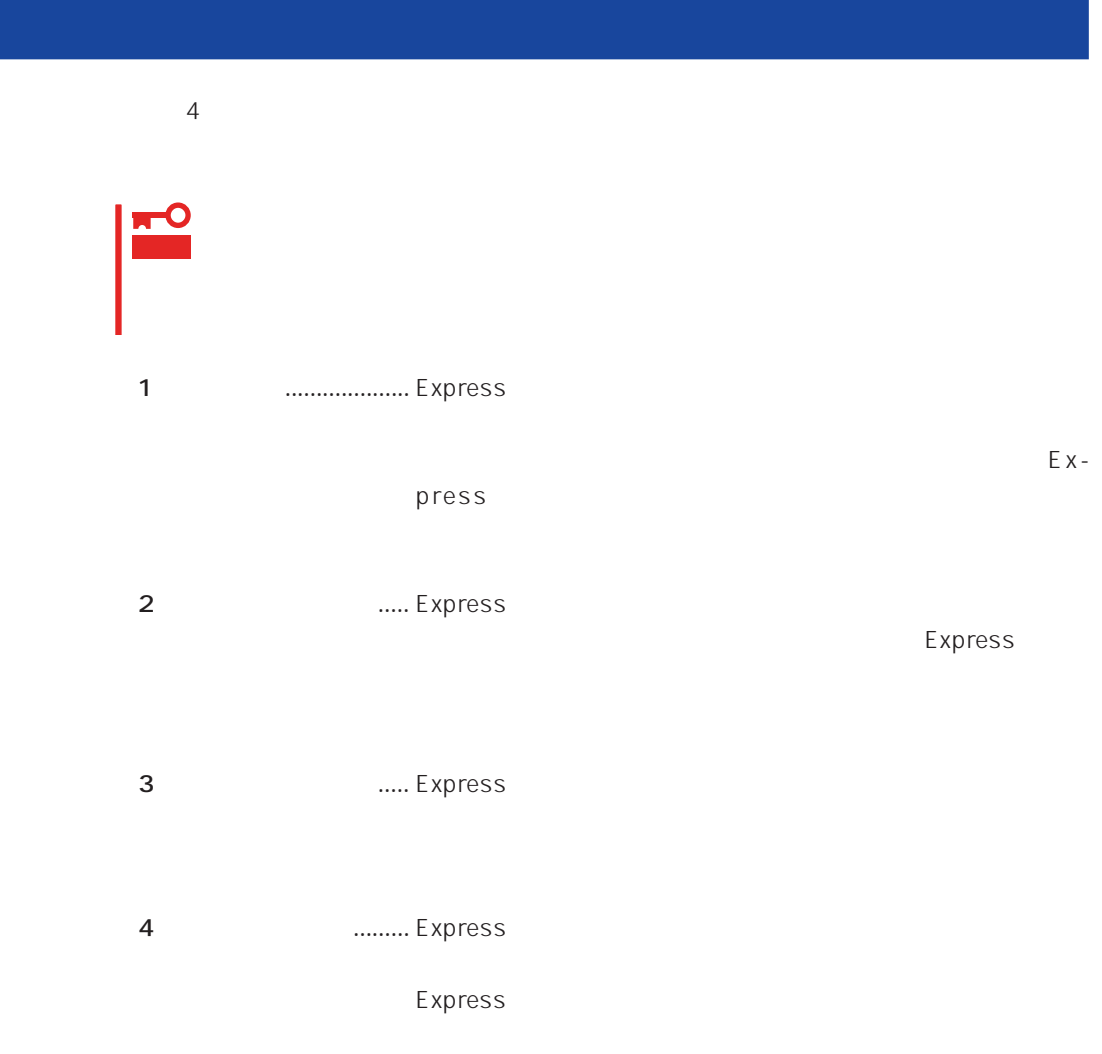

# Express Express トームには、Express トームには、Express およびにいるのは、これはいろなりではなければなります。 Г

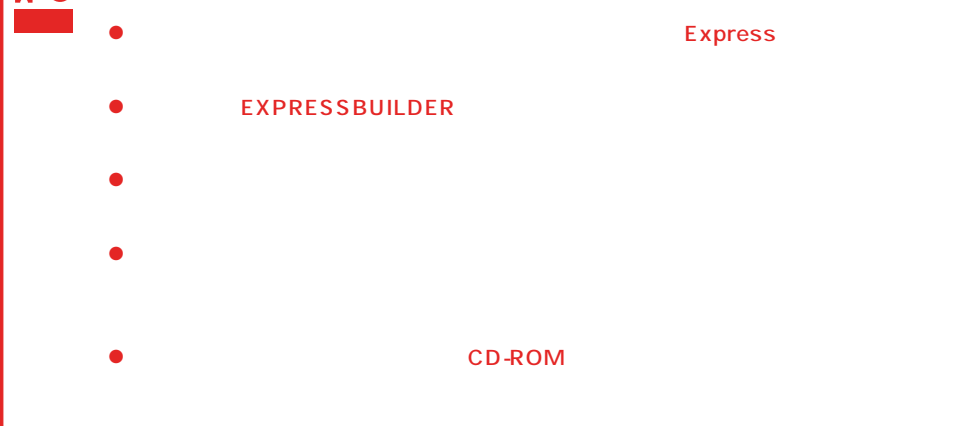

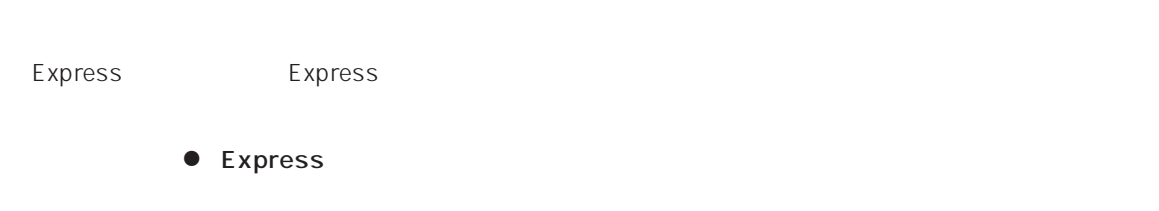

 $\bullet$ 

Express CD-ROM

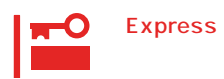

Express

CD-ROM

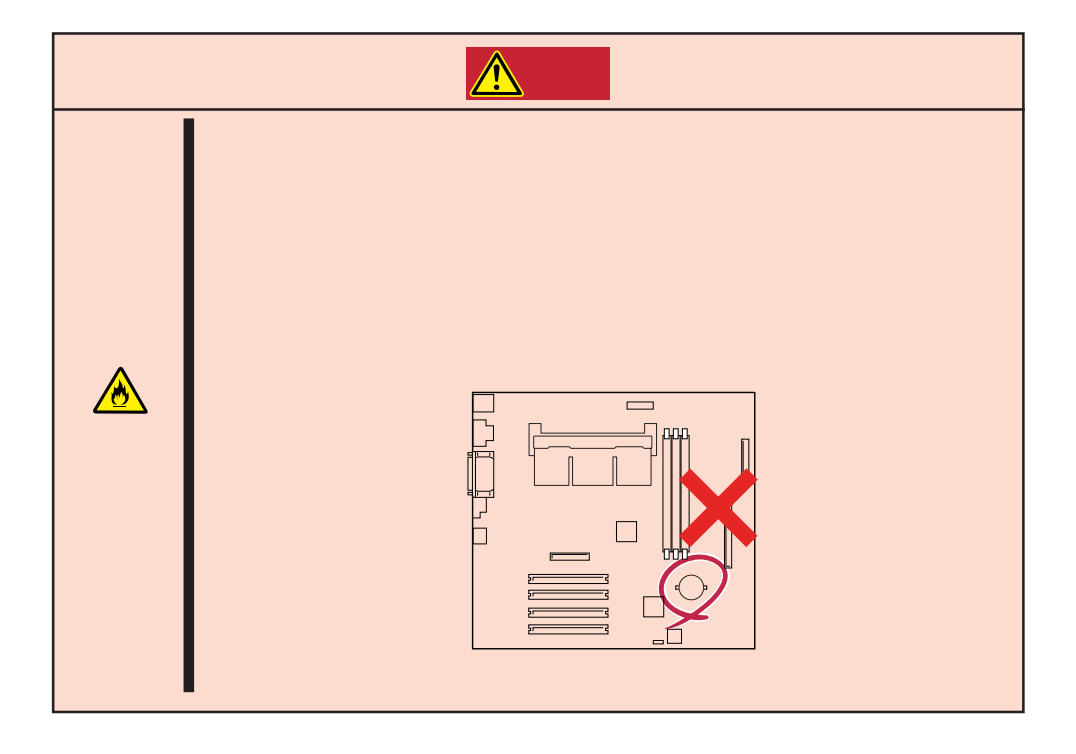

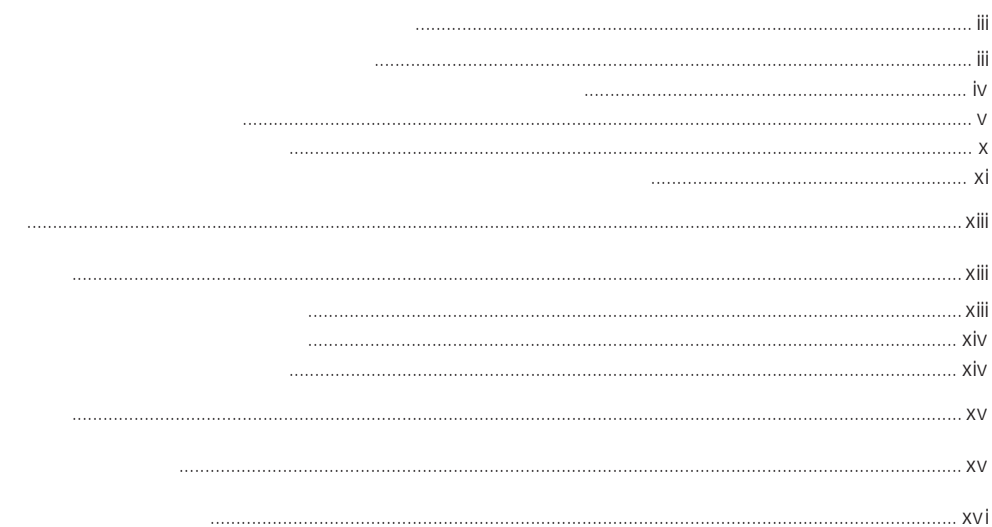

 $\mathbf{1}$ 

 $\triangle$ 

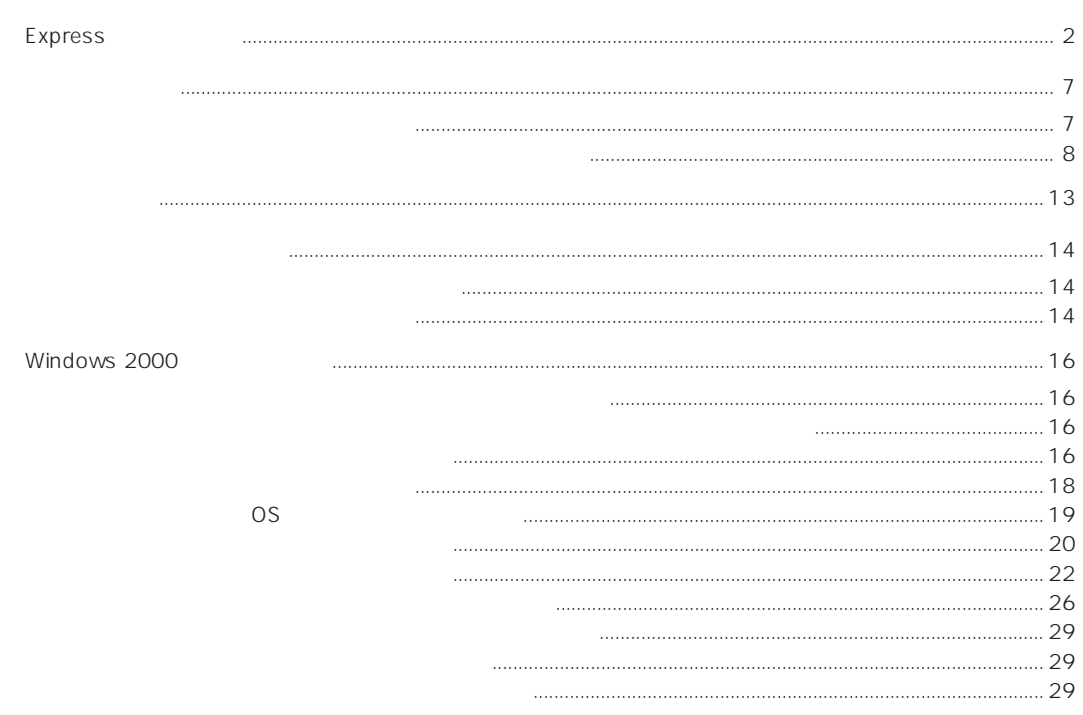

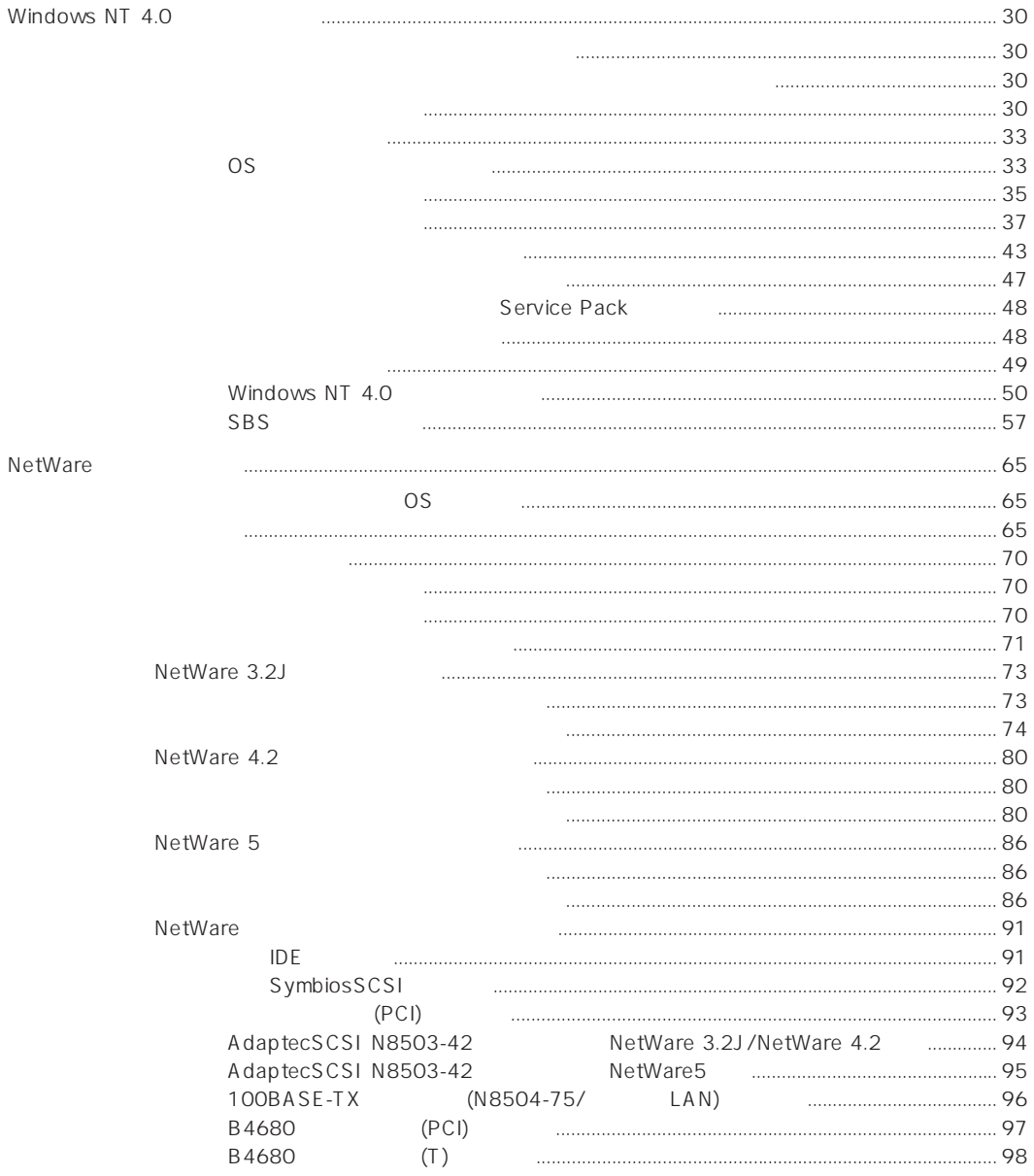

**BIOS** 

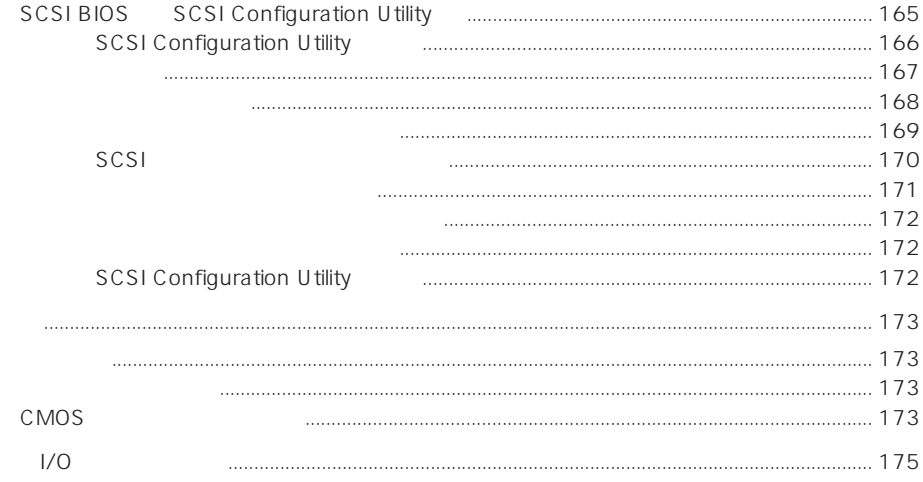

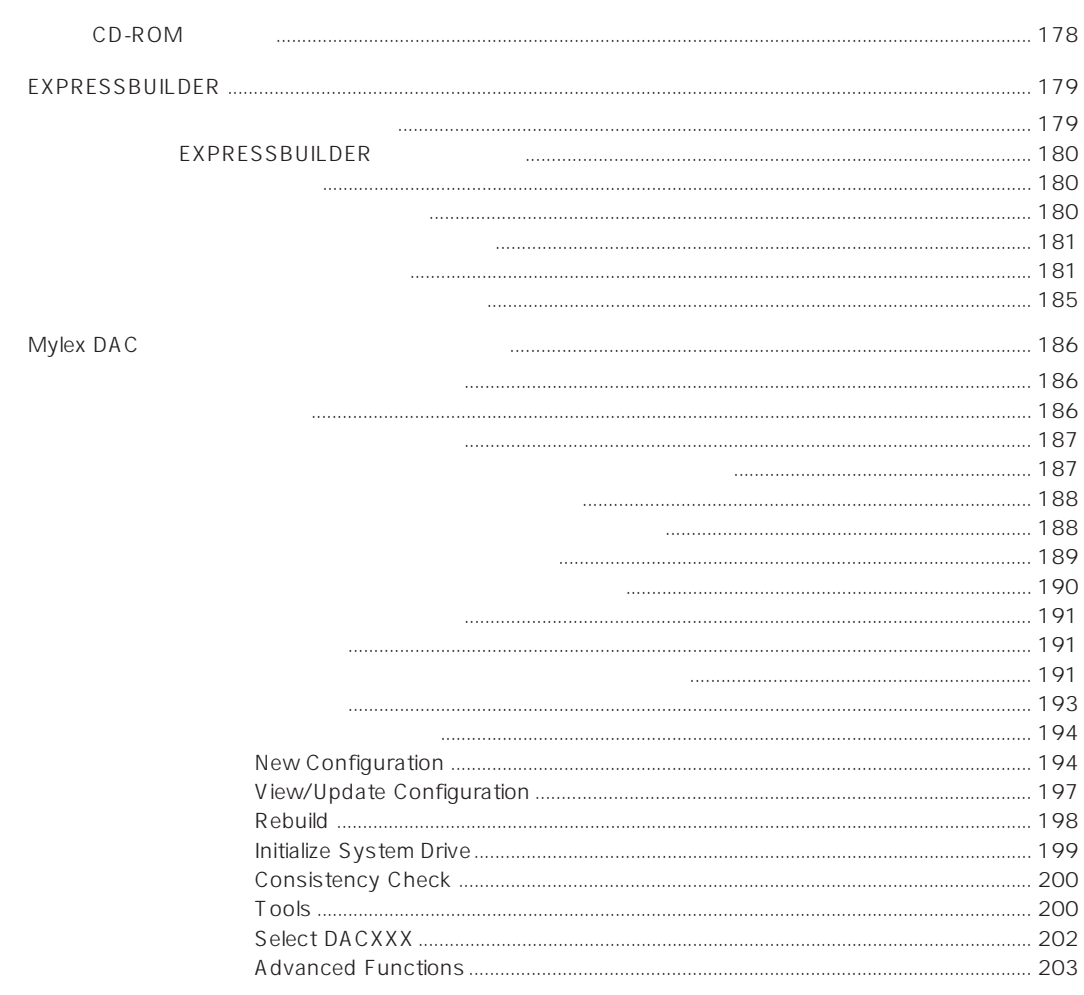

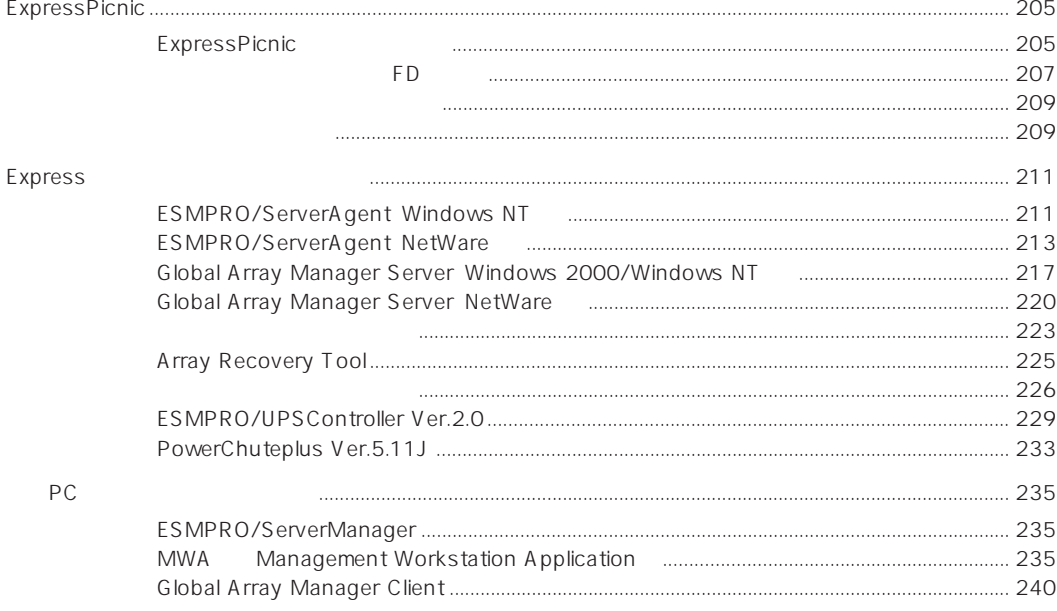

 $\overline{4}$ 

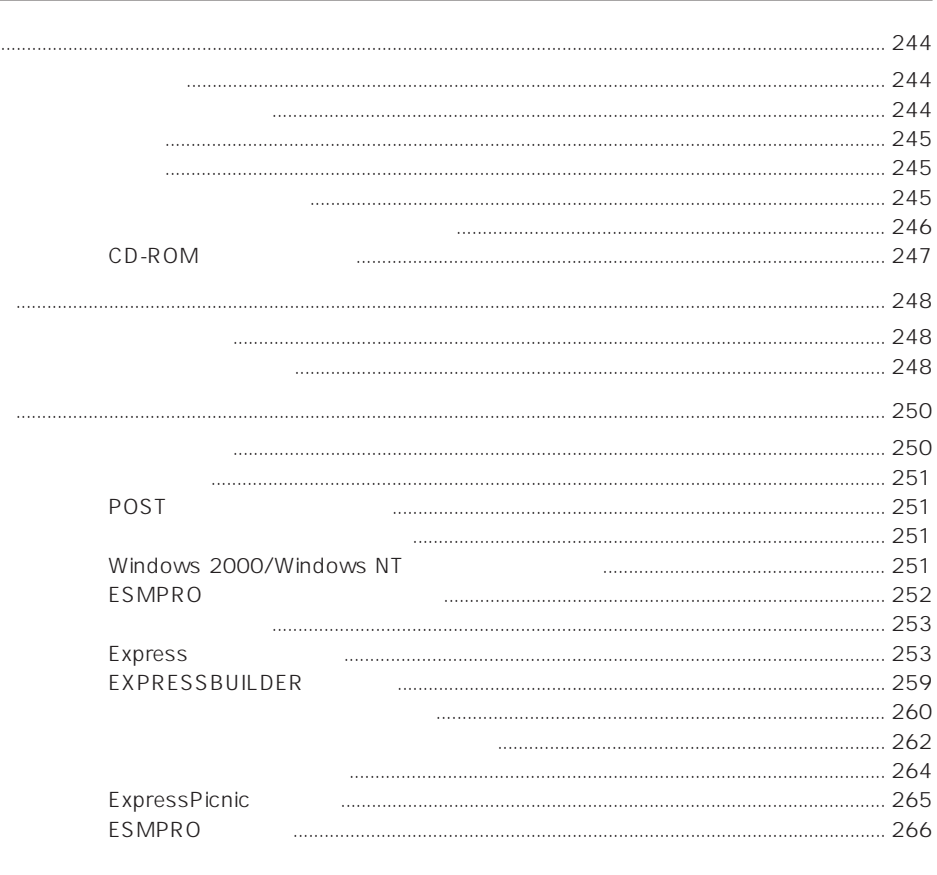

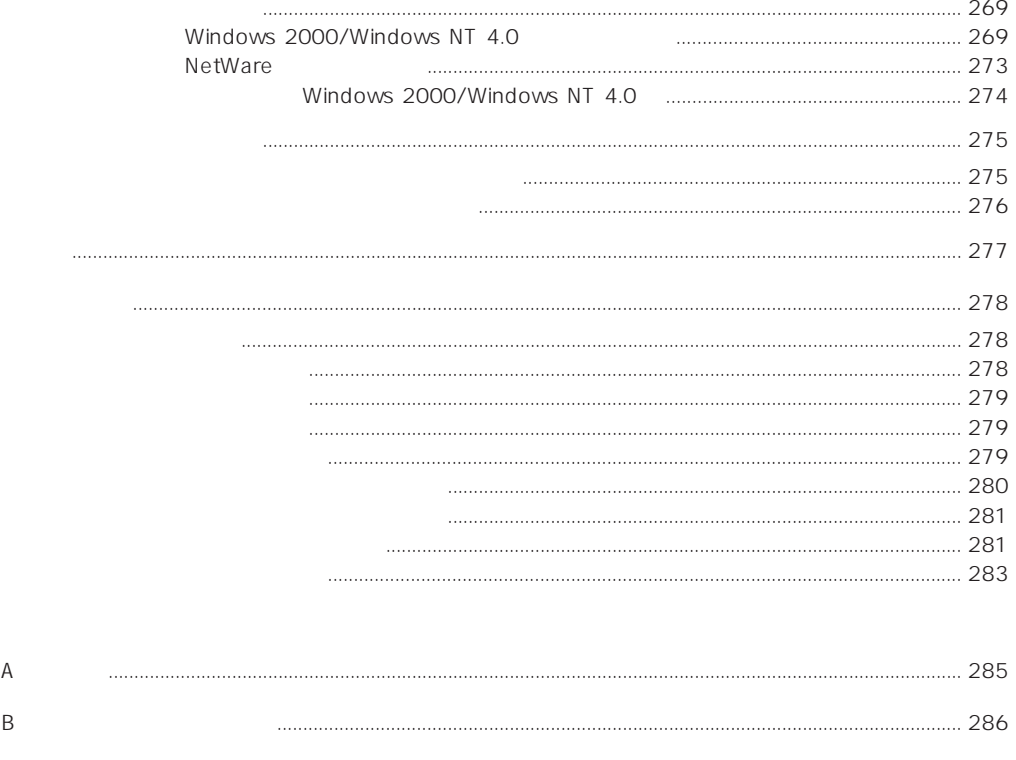

## 

#### CD-ROM EXPRESSBUILDER

- Mylex DAC  $\bullet$
- Microsoft Windows 2000 Server
- Microsoft Windows NT 4.0 Server
- ESMPRO/ServerAgent Windows NT
- ESMPRO/ServerManager  $\bullet$
- 
- Global Array Manager Server Windows 2000/Windows NT  $\bullet$
- Global Array Manager Client  $\bullet$
- Global Array Manager  $\bullet$
- 
- Array Recovery Tool
- Express Server Management Guide  $\bullet$